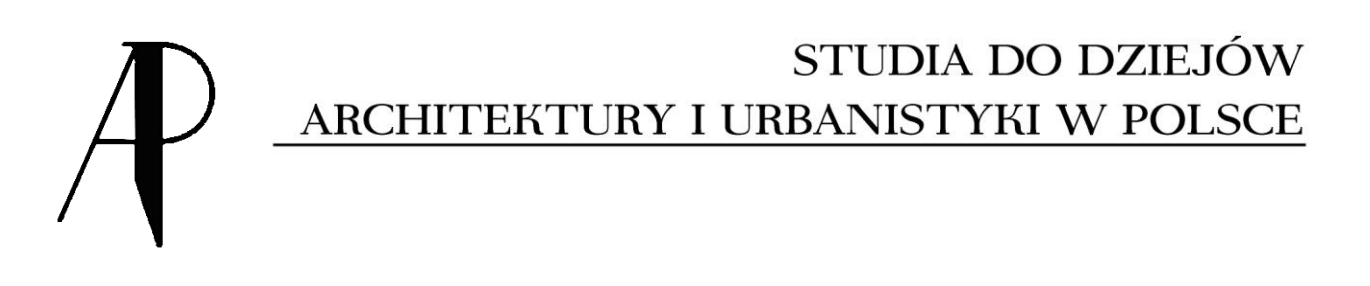

# **Dla autorów**

**Przed wysłaniem zgłoszenia należy sprawdzić czy wszystkie pliki zostały przygotowane i opisane zgodnie z wytycznymi zawartymi w zasadach przygotowania tekstu podanymi poniżej oraz sprawdzić czy zgłoszenie zawiera wszystkie wymagane pliki:**

**1. formularz zgłoszenia artykułu** - NAZWISKO\_IMIĘ\_formularz zgłoszenia artykułu.doc

**2. tekst artykułu** - NAZWISKO\_IMIĘ\_tekst.doc

**3. ilustracje** – wstawione do formularza w zmniejszonej rozdzielczości wraz z podpisami w języku polskim i angielskim - NAZWISKO\_IMIĘ\_ilustracje.doc

**4. bibliografia** - NAZWISKO\_IMIĘ\_bibliografia.doc

**5. streszczenie, słowa kluczowe, podpisy pod ilustracjami** - NAZWISKO\_IMIĘ\_streszczenie\_słowa kluczowe\_podpisy pod ilustracjami.doc

**6. oświadczenie autora artykułu** - NAZWISKO\_IMIĘ\_oświadczenie autora artykułu.doc

**7. oświadczenie autora artykułu dot. źródła finansowania** - NAZWISKO\_IMIĘ\_oświadczenie o finansowaniu.doc

oraz

**8. ilustracje jako osobne pliki** przygotowane do druku w wysokiej rozdzielczości, podpisane kolejno: NAZWISKO\_IMIĘ\_il\_01.jpg, NAZWISKO\_IMIĘ\_il\_02.jpg, itd.

# **UWAGA:**

**Nabór artykułów do kolejnych roczników odbywa się w trybie ciągłym. Zamknięcie rocznika następuje w końcu lipca każdego roku.**

**Artykuły przesłane do tego terminu, po weryfikacji formalnej oraz sprawdzeniu zgodności merytorycznej z profilem czasopisma, są poddawane procedurze recenzyjnej. Po uzyskaniu dwóch pozytywnych recenzji zostają przyjęte do druku w roczniku zgodnym z rokiem nadesłania artykułu.**

**Artykuły przesłane po wskazanym terminie, spełniające wymogi formalne i merytoryczne, mogą być poddawane procedurze recenzyjnej, a po jej spełnieniu mogą zostać przyjęte do druku w kolejnym roczniku.**

# **ZASADY PRZYGOTOWANIA TEKSTÓW**

- Autorzy przesyłający artykuły do publikacji zobowiązani są do przygotowania tekstów według aktualnych zasad wydawniczych;
- Redakcja zastrzega sobie możliwość wprowadzania w tekście poprawek stylistycznych i formalnych zgodnych z zasadami języka polskiego i edytorstwa;
- Po akceptacji artykułu Autor udziela redakcji wyłącznej, nieodpłatnej, nieograniczonej czasowo licencji [\(Creative Commons BY-NC-ND 4.0.](https://creativecommons.org/licenses/by-nc-nd/4.0/legalcode.pl)) na wykorzystanie tekstu w "Studiach do dziejów architektury i urbanistyki w Polsce";
- Autorzy nie ponoszą opłat z tytułu procedury redakcyjnej, przygotowania do druku oraz publikacji tekstów na łamach rocznika.

# **1. ZASADY OGÓLNE:**

Tekst artykułu musi zostać przygotowany w wersji elektronicznej, w formacie word: .doc, .docx lub .rtf według wzoru: [NAZWISKO\\_IMIĘ\\_tekst](https://www.arch.pw.edu.pl/Media/Files/NAZWISKO_IMIE_tekst7)

Do przesłanego pliku z tekstem artykułu należy dołączyć:

- formularz zgłoszenia artykułu NAZWISKO IMIĘ formularz zgłoszenia artykułu

- ilustracje – wstawione do formularza w zmniejszonej rozdzielczości wraz z podpisami w języku polskim i angielskim [NAZWISKO\\_IMIĘ\\_ilustracje](https://www.arch.pw.edu.pl/Media/Files/NAZWISKO_IMIE_ilustracje2)

- bibliografię [NAZWISKO\\_IMIĘ\\_bibliografia](https://www.arch.pw.edu.pl/Media/Files/NAZWISKO_IMIE_bibliografia2)

- streszczenie, słowa kluczowe, podpisy pod ilustracjami – wszystkie składowe w języku polskim i angielskim NAZWISKO IMIE streszczenie słowa kluczowe podpisy pod ilustracjami

- oświadczenie autora artykułu [NAZWISKO\\_IMIĘ\\_oświadczenie autora artykułu](https://www.arch.pw.edu.pl/Media/Files/NAZWISKO_IMIE_oswiadczenie-autora-artykulu)

oraz

- ilustracje jako osobne pliki przygotowane do druku w wysokiej rozdzielczości.

Wszystkie pliki: tekst, formularz zgłoszenia artykułu, oświadczenie autora artykułu, streszczenie, słowa kluczowe, podpisy pod ilustracjami, bibliografia, ilustracje (wstawione do formularza), ilustracje (jako osobne pliki w rozdzielczości do druku) powinny zawierać w opisie pliku nazwisko autora zgłaszającego tekst i pozwalać na jednoznaczne zidentyfikowanie zawartości pliku wg wzoru opisu plików:

NAZWISKO\_IMIĘ\_formularz zgłoszenia artykułu.doc

NAZWISKO\_IMIĘ\_tekst.doc

NAZWISKO\_IMIĘ\_ilustracje.doc

NAZWISKO\_IMIĘ\_bibliografia.doc

NAZWISKO\_IMIĘ\_streszczenie\_słowa kluczowe\_podpisy pod ilustracjami.doc

NAZWISKO\_IMIĘ\_oświadczenie autora artykułu.doc

oraz

ilustracje jako osobne pliki przygotowane do druku w wysokiej rozdzielczości, podpisane kolejno: NAZWISKO IMIĘ il 01.jpg, NAZWISKO IMIĘ il 02.jpg, itd.

Maksymalna objętość artykułu wraz z przypisami to **40 tys. znaków** ze spacjami, streszczenie artykułu nie powinno przekraczać **3 tys. znaków** ze spacjami, liczba ilustracji powinna być racjonalna i adekwatna do prezentowanych treści, przy czym redakcja zastrzega sobie prawo do zredukowania przesłanego materiału ilustracyjnego;

Przesłany tekst artykułu powinien zostać zanonimizowany: należy usunąć dane autorów oraz informacje umożliwiające ich identyfikację. Przy przywoływaniu innych swoich prac bądź badań nie wolno stosować sformułowań jednoznacznie wskazujących autora tekstu;

Artykuł należy przekazać w formie cyfrowej za pośrednictwem poczty elektronicznej, na adres redakcji rocznika.

# **2. UJEDNOLICONY ZAPIS TEKSTU:**

**Tekst artykułu** przygotowany powinien zostać czcionką Times New Roman CE:

- tytuł wersalikami, czcionką 18 pkt., wyśrodkowany, pogrubiony;
- śródtytuły wersalikami, wyśrodkowane;
- tekst artykułu czcionką 12 pkt., z interlinią 1,5, wyjustowany;

**Cytaty** (w tekście głównym i w przypisach) oraz tytuły (utworów literackich, opracowań, wystaw, dzieł sztuki itp.) należy zapisywać kursywą. Opuszczone w cytatach fragmenty należy zaznaczyć wielokropkiem w nawiasie kwadratowym […].

# **Zapisy różne:**

- Zakresy dat i stron zapisywane z długą półpauzą, bez spacji, np. lata 1992–1997, s. 17–19;
- Słowa rok i wiek zapisywane w pełnym brzmieniu, bez skrótów;
- Lata siedemdziesiąte, osiemdziesiąte, zapisywane liczbowo: lata 80., lata 70.;
- Połowa i ćwierci wieku: 3. ćwierć XVII wieku, 1. połowa XIX wieku;
- Sposób zapisu dat w tekście głównym: 1 marca 1997 roku, 15 maja 1928 roku, 7–8 listopada 1917 roku;
- Sposób zapisu dat w przypisach (miesiące zapisywane cyframi rzymskimi): 1.III.1997 roku, 15.V.1928 rok;
- Liczebniki jednowyrazowe zapisywane słownie, pozostałe cyfrowo oddzielając spacją rzędy wielkości (2 300) bądź stosując skróty: tys., mln, mld;
- Przywoływane osoby w zasadniczym tekście artykułu określać należy pełnym imieniem i nazwiskiem, natomiast w przypisach należy podać pierwszą literę imienia oraz nazwisko;
- Tytuły (np. dzieł sztuki, wystaw…) powinny być zapisane kursywą, tytuły czasopism – w cudzysłowach;
- Nazwy wydarzeń cyklicznych oraz nazwy instytucji zapisujemy bez kursywy każdy człon nazwy rozpoczynając wielką literą;
- Słowa obcojęzyczne zapisywane kursywą.

# **3. PRZYPISY:**

#### **Przypisy dolne:**

W tekście należy stosować przypisy dolne z zachowaniem numeracji ciągłej. Odwołania do publikacji i materiałów archiwalnych należy zapisywać wg poniższego wzoru:

**Książka jednego autora** - inicjał imienia i nazwisko autora, tytuł publikacji kursywą, (opcjonalnie: wydawca, jeżeli jest instytucja publiczną i nie ma autora), miejsce i data wydania, skrót oznaczenia strony z kropką i numer strony, kropka, np.:

- T. Zarębska, *Teoria urbanistyki włoskiej XV i XVI wieku*, Warszawa 1971, s. 7.
- *Opieka nad zabytkami i ich konserwacja*, Ministerstwo Sztuki i Kultury, Warszawa 1920, s. 48.

**Książka dwóch lub więcej autorów** - inicjał imienia i nazwisko autora1, inicjał imienia i nazwisko autora2, tytuł publikacji kursywą, miejsce i data wydania, skrót oznaczenia strony z kropką i numer strony, kropka, np.:

> • M. Bieńkuńska, J. Grochulski, M. Nowak-Janicka, *Architektura w szkicach Profesora Politechniki Warszawskiej Stanisława Niewiadomskiego*, Warszawa 2013, s. 101.

**Rozdział w monografii** (redakcja naukowa wpisywana po tytule publikacji) - inicjał imienia i nazwisko autora, tytuł rozdziału kursywą, oznaczenie [w:] tytuł monografii kursywą, redakcja, miejsce i data wydania, skrót oznaczenia strony z kropką i numer strony, kropka, np.:

> • R. Kamińska, *Niektóre cechy malarstwa epoki baroku w Łatgalii*, [w:] *Kultura artystyczna Wielkiego Księstwa Litewskiego w epoce baroku*, red. J. Kowalczyk, Warszawa 1995, s. 46.

**Artykuł w czasopiśmie** – inicjał imienia i nazwisko autora, tytuł publikacji kursywą, nazwa czasopisma w cudzysłowie, rok wydania, numer czasopisma, skrót oznaczenia strony z kropką i numer strony, kropka, np.:

> • T. Zarębska, *Ulica jako przestrzeń społeczno-kulturowa*, "Kwartalnik Historii Kultury Materialnej" 1998, nr 3–4, s. 265.

**Materiały konferencyjne** – inicjał imienia i nazwisko autora, *tytuł referatu kursywą*, oznaczenie [w:] *nazwa konferencji kursywą*, nazwa publikacji z datami, redakcja, miejsce i rok wydania, skrót oznaczenia strony z kropką i numer strony, kropka, np.:

> • D. Crowley, *Polska odnaleziona w Tatrach – regionalne, narodowe i międzynarodowe cechy stylu zakopiańskiego*, [w:] *Sztuka około 1900 w Europie Środkowej*, Materiały międzynarodowej konferencji zorganizowanej w dniach 20– 24 października 1994, red. P. Krakowski, J. Purchla, Kraków 1997, s. 195–197.

**Katalogi wystaw, zbiorów itp.** – inicjał imienia i nazwisko autora, *tytuł tekstu kursywą*, oznaczenie [w:] tytuł katalogu kursywą, katalog wystawy/zbiorów, miejsce wystawy, redakcja, miejsce i rok wydania, skrót oznaczenia strony z kropką i numer strony, kropka, np.:

- K. Buczek, *Rzut oka na dzieje kartografji polskiej*, [w:] *Katalog wystawy zbiorów kartograficznych Bibljoteki Narodowej w Warszawie*, katalog wystawy, Biblioteka Narodowa, Warszawa 1934, s. 13.
- *Katalog atlasów Biblioteki Uniwersyteckiej w Wilnie, ze szczególnym uwzględnieniem zbioru J. Lelewela i map Polski*, katalog zbiorów, red. M. Dzikowski, Wilno 1934–1940, s. 523.

**Wstęp do książki, katalogu itp.** – inicjał imienia i nazwisko autora, wstęp do tytuł publikacji kursywą, redakcja, miejsce i rok wydania, skrót oznaczenia strony z kropką i numer strony, kropka, np.:

> • K. Kalinowski, wstęp do *Lituano-Slavica Posnaniensia. Studia Historiae Artium t. V*, red. K. Kalinowski, Poznań 1992, s. 5.

**Recenzja książki** – inicjał imienia i nazwisko autora recenzji, tytuł recenzji kursywą, recenzja tytuł recenzowanej książki kursywą, inicjał imienia i nazwisko autora recenzowanej książki, nazwa czasopisma w cudzysłowie, rok wydania, numer czasopisma, skrót oznaczenia strony z kropką i numer strony, kropka, np.:

> • E. Bergman, recenzja *Bramy nieba. Bóżnice drewniane na ziemiach dawnej Rzeczypospolitej*, M. Piechotka, K. Piechotka, "Biuletyn Historii Sztuki" 1999, nr 3/4, s. 479.

**Źródła internetowe**, zawsze z dopiskiem daty dostępu w nawiasach kwadratowych, np.:

- R. Mienicki, *Z przeszłości województwa połockiego*, "Ziemia. Tygodnik Krajoznawczy Ilustrowany", 1913, r. 4, nr 14, s. 5–6, www.wbc.poznan.pl [dostęp: 22.08.2014].
- A.Betlej, *Kościół i kolegium Jezuitów w Owruczu*, https://www.ovruch.info/kosciol-i-kolegium-jezuitow-w-owruczu-andrzej-betlej/ [dostep: 08.08.2021].

**Prace niepublikowane** - inicjał imienia i nazwisko autora, *tytuł opracowania kursywą*, miejsce i data opracowania, "mps" (maszynopis) lub "rkps" (rękopis) oraz informacja o miejscu przechowywania, np.:

> • A.Pawłowski, *Dokumentacja z badań nad podłożem gruntowym i sposobem fundamentowania ściany zachodniej skrzydła zachodniego, prowadzonych metodą szybików górniczych w 1990 r.*, Malbork 1990, mps w archiwum Muzeum Zamkowego w Malborku.

**Archiwalia** – inicjał imienia i nazwisko autora, tytuł/rodzaj dokumentu, nazwa archiwum/instytucji przechowującej dokument, nazwa zespołu, sygnatura, numer strony lub karty.

> • G. Briano, projekt zespołu kolegium jezuickiego w Przemyślu, Bibliothèque nationale de France, département Estampes et photographie, ark:/12148/btv1b8448833s, k. 3v.

\* Jeżeli archiwum lub zespół przywoływane są w tekście wielokrotnie, przy pierwszym cytowaniu po nazwie, w nawiasie okrągłym należy dodać skrót nazwy archiwum, który stosowany będzie w kolejnych przypisach.

#### **Zasady ponownego przywoływania:**

W przypisach należy stosować łacińskie odnośniki: op. cit.; jeżeli autor odnosi się do przywoływanego w poprzednim przypisie autora bądź publikacji należy stosować:

• ibidem; idem; eadem; eidem; eaedem;

Jeżeli autor odwołuje się do dokumentu z bezpośrednio poprzedzającego przypisu stosuje się Ibidem. np.:

• Ibidem, s. 34.

Jeśli przywoływana jest ta sama strona należy wpisać samo ibidem.

Jeśli autor odwołuje się do dokumentu z jednego z wcześniejszych przypisów należy powtórzyć inicjał imienia i nazwisko autora cytowanego, początek tytułu zakończony trzykropkiem, op. cit. oraz numer strony. Np.:

• T. Zarębska, Teoria urbanistyki włoskiej…, op. cit., s. 7.

Jeżeli autor odwołuje się do kolejnego dzieła tego samego autora co w bezpośrednio poprzedzającym przypisie należy stosować skróty:

- Idem dla autora, Eadem dla autorki, eidem dla autorów oraz eaedem dla autorek. np.
- T. Zarębska, Ulica jako przestrzeń społeczno-kulturowa, "Kwartalnik Historii Kultury Materialnej" 1998, nr 3–4, s. 265.

Kolejny przypis:

• Eadem, Teoria urbanistyki włoskiej XV i XVI wieku, Warszawa 1971, s. 7.

# **4. ILUSTRACJE:**

Podpisy należy zredagować wg wzoru:

#### **Dla fotografii:**

• Lokalizacja obiektu, nazwa obiektu, określenie widoku/planu, proj. imię i nazwisko autora, data powstania. Fot. Imię i nazwisko autora fotografii, data wykonania fotografii, miejsce przechowywania i numer inwentarzowy lub sygnatura (odnosi się to do fotografii archiwalnych).

#### **Dla rysunku/pomiaru:**

• Lokalizacja obiektu, nazwa obiektu, określenie widoku/planu, proj. imię i nazwisko autora, data powstania. Pomiar/Rysunek wykonał/li Imię Nazwisko autora rysunku, data wykonania rysunku, miejsce przechowywania i numer inwentarzowy lub sygnatura (odnosi się do pomiarów i rysunków archiwalnych).

#### **Dla mapy:**

• Nazwa miejscowości, rodzaj dokumentu (mapa, plan, atlas), autor (kartograf, rysownik, kopista), skala, data powstania, miejsce przechowywania i numer inwentarzowy lub sygnatura (odnosi się do map archiwalnych).

W przypadku **cytowania ilustracji** należy podać: "Wg:" ze wskazaniem źródła ilustracji.

# Przykłady:

- Warszawa, pałacyk Wilhelma Ellisa Raua, proj. Leandro Marconi, 1866–1868. Fot. Konrad Brandel, ok. 1875, Muzeum Narodowe w Warszawie. Wg: D. Jackiewicz, *Fotografowie Warszawy. Konrad Brandel 1838–1920*, Warszawa 2015, s. 60
- Brzeżany, zamek, widok. Fot. Henryk Poddębski, 1929, Zbiory Fotografii i Rysunków Pomiarowych IS PAN, nr inw. 77777
- Warszawa, ulica Koszykowa w okolicy skrzyżowania z ulicą Lwowską, widok w kierunku zachodnim. Fot. Czesław Witold Krassowski, 1950, Zbiory Zakładu Architektury Polskiej Wydziału Architektury Politechniki Warszawskiej (Zb. ZAP WAPW), Fototeka, Warszawa 1922-2020, sygn. 4444
- Przemyśl, zespół kolegium jezuickiego, rzut parteru, proj. Giacomo Briano, 1622. Bibliothèque nationale de France, département Estampes et photographie, ark:/12148/btv1b8448833s, k. 3v
- Berdyczów, zespół klasztorny karmelitów bosych, przekrój przez bramę wjazdową. Pomiar wykonali studenci WAPW: Marcin Klocek, Robert Kuźmiczuk, Marcin Sawicki, 1992, Zb. ZAP WAPW, sygn. 01672

W uzasadnionych przypadkach (np. przy powtórzeniach) należy pominąć autora obiektu.

Dla całego artykułu obowiązuje ciągła numeracja ilustracji, w przypadku ilustracji składowych, opisujemy alfabetycznie: **1A**, **1B**, **1C**, etc.

W tekście należy przywoływać ilustracje wg zasady: (**il. 5**), (**il. 7A, 7B**), (**il. 1, 3A**) – pogrubione i w nawiasie. Wszystkie ilustracje (z wyłączeniem ilustracji tytułowej) powinny zostać zacytowane w kolejności od 2 do x. Całość materiału ilustracyjnego, tj. zdjęcia, rysunki, mapy, wykresy traktuje się jako ilustracje z ciągłą numeracją cyframi arabskimi. Pierwsza ilustracja (ilustracja z nr 1) wykorzystana będzie jako ilustracja "przedtytułowa" na początku artykułu – może być przywołana w tekście poza kolejnością (w dowolnym miejscu).

- Ilustracje należy przygotować jako osobne pliki, z numerami w tytułach plików odpowiadającymi numerom z opisów.
- Zdjęcia i skany w formacie .tiff lub .jpg powinny zostać przekazane w możliwie najwyższej rozdzielczości – minimum **300 dpi.**
- Wszystkie ilustracje w zmniejszonej rozdzielczości należy umieścić w osobnym formularzu, opatrzone podpisami w języku polskim i angielskim.

# **5. BIBLIOGRAFIA:**

Końcowe zestawienie bibliografii należy podzielić na sekcje:

- MATERIAŁY PUBLIKOWANE
- MATERIAŁY NIEPUBLIKOWANE

\* *W bibliografii końcowej należy stosować odmienny niż w przypadku przypisów dolnych zapis autora.*

#### **Materiały publikowane:**

**Książka jednego autora** – nazwisko i imię autora w pełnym brzmieniu, tytuł publikacji kursywą, miejsce i data wydania, kropka (w przypadku publikacji bez autora, tytuł na początku), np.:

• Grzybkowski Andrzej, *Gotycka architektura murowana w Polsce*, Warszawa 2014.

**Książka dwóch lub więcej autorów** - nazwisko i imię autora1 w pełnym brzmieniu, nazwisko i imię autora2…, tytuł publikacji kursywą, miejsce i data wydania, kropka, np.:

> • Bieńkuńska Magdalena, Grochulski Jerzy, Nowak-Janicka Małgorzata, *Architektura w szkicach Profesora Politechniki Warszawskiej Stanisława Niewiadomskiego*, Warszawa 2013.

**Rozdział w monografii** (redakcja naukowa wpisywana po tytule publikacji) - nazwisko i imię autora w pełnym brzmieniu, tytuł rozdziału kursywą, oznaczenie [w:] tytuł monografii kursywą, redakcja, miejsce i data wydania, skrót oznaczenia strony z kropką i zakres stron całego rozdziału, kropka, np.:

> • Mrozek Józef Andrzej, *Tradycja i awangarda w twórczości Adolfa Szyszko-Bohusza (na przykładzie wybranej grupy obiektów)*, [w:] *Tradycja i innowacja*, red. T. Hrankowska, Warszawa 1981, s. 275 –292.

**Artykuł w czasopiśmie** – nazwisko i imię autora w pełnym brzmieniu, tytuł publikacji kursywą, nazwa czasopisma w cudzysłowie, rok wydania, rocznik i/lub numer czasopisma, skrót oznaczenia strony z kropką i zakres stron całego tekstu, kropka, np.:

> • Marczewski Kazimierz, *Uwagi o urbanistyce i budownictwie regionalnym w Karpatach*, "Architektura i Budownictwo", 1939, nr 4–5, s. 38–40.

**Materiały konferencyjne** – nazwisko i imię autora w pełnym brzmieniu, tytuł referatu kursywą, oznaczenie [w:] nazwa konferencji kursywą, nazwa publikacji z datami, redakcja, miejsce i rok wydania, skrót oznaczenia strony z kropką i zakres stron całego tekstu, kropka, np.:

> • Crowley David, *Polska odnaleziona w Tatrach – regionalne, narodowe i międzynarodowe cechy stylu zakopiańskiego*, [w:] *Sztuka około 1900 w Europie Środkowej*, Materiały międzynarodowej konferencji zorganizowanej w dniach 20– 24 października 1994, red. P. Krakowski, J. Purchla, Kraków 1997, s. 195–203.

**Katalogi wystaw, zbiorów itp.** – nazwisko i imię autora w pełnym brzmieniu, tytuł tekstu kursywą, oznaczenie [w:] tytuł katalogu kursywą, katalog wystawy, miejsce wystawy, redakcja, miejsce i rok wydania, skrót oznaczenia strony z kropką i zakres stron całego tekstu, kropka, np.:

- Buczek Karol, *Rzut oka na dzieje kartografji polskiej*, [w:] *Katalog wystawy zbiorów kartograficznych Bibljoteki Narodowej w Warszawie*, katalog wystawy, Biblioteka Narodowa, Warszawa 1934, s. 11-25.
- *Katalog atlasów Biblioteki Uniwersyteckiej w Wilnie, ze szczególnym uwzględnieniem zbioru J. Lelewela i map Polski*, katalog zbiorów, red. M. Dzikowski, Wilno 1934–1940.

**Wstęp do książki, katalogu itp.** – nazwisko i imię autora w pełnym brzmieniu, wstęp do tytuł publikacji kursywą, redakcja, miejsce i rok wydania, skrót oznaczenia strony z kropką i zakres stron wstępu, kropka, np.:

> • Kalinowski Konstanty, wstęp do *Lituano-Slavica Posnaniensia. Studia Historiae Artium t. V*, red. K. Kalinowski, Poznań 1992, s. 3-6.

**Recenzja książki** – nazwisko i imię autora recenzji w pełnym brzmieniu, tytuł recenzji kursywą, recenzja tytuł recenzowanej książki kursywą, inicjał imienia i nazwisko autora recenzowanej książki, nazwa czasopisma w cudzysłowie, rok wydania, numer czasopisma, skrót oznaczenia strony z kropką i zakres stron całego tekstu, kropka, np.:

> • Bergman Eleonora, recenzja *Bramy nieba. Bóżnice drewniane na ziemiach dawnej Rzeczypospolitej*, M. Piechotka, K. Piechotka, "Biuletyn Historii Sztuki" 1999, nr 3/4, s. 475-487.

**Źródła internetowe**, zawsze z dopiskiem daty dostępu w nawiasach kwadratowych, nazwisko i imię autora w pełnym brzmieniu, Tytuł tekstu pisany kursywą, link [dostęp: dd.mm.rrrr]. np.:

> • Betlej Andrzej, *Kościół i kolegium Jezuitów w Owruczu*, https://www.ovruch.info/kosciol-i-kolegium-jezuitow-w-owruczu-andrzej-betlej/ [dostęp: 08.08.2021].

# **Materiały niepublikowane:**

**Prace niepublikowane** – nazwisko i imię autora w pełnym brzmieniu, tytuł opracowania kursywą, miejsce i data opracowania, "mps" (maszynopis) lub "rkps" (rękopis) oraz informacja o miejscu przechowywania, kropka na końcu, np.:

> • Pawłowski Andrzej, *Dokumentacja z badań nad podłożem gruntowym i sposobem fundamentowania ściany zachodniej skrzydła zachodniego, prowadzonych metodą szybików górniczych w 1990 r.*, Malbork 1990, mps w archiwum Muzeum Zamkowego w Malborku.

**Archiwalia** – Nazwa archiwum/instytucji przechowującej dokument, nazwa zespołu, sygnatura, numer strony lub karty i po dwukropku tytuł/rodzaj dokumentu.

Przywoływane archiwalia należy przywołać w podziale na archiwa i zespoły w strukturze:

- Nazwa Archiwum:
	- o Nazwa zespołu
		- tytuł/rodzaj dokumentu, data powstania, sygnatura.
		- tytuł/rodzaj dokumentu, data powstania, sygnatura.

Np.:

- Archiwum Główne Akt Dawnych w Warszawie
	- o Księgi miejskie Brześć Zespół nr 106 - Wyroki sądów starościńskich z apelacji od sądów wójtowskich i burmistrzowskich m. Brześcia, 1740-1786, sygn. Brześć 9/2.
		- Akta wójtowskie i radzieckie m. Brześcia, 1540-1628, sygn. Brześć 1.
	- o Komisja Rządząca

- Treść ekspedycji wyszłych z Kancelarji Komisji Rządzącej - sierpień 1807, 1807, sygn. 16.